# **4 Classes**

*Draft 5.02.00-0, 15 August 2005 (Santa Barbara). Extracted from ongoing work on future third edition of "Eiffel: The Language". Copyright Bertrand Meyer 1986- 2005. Access restricted to purchasers of the first or second printing (Prentice Hall, 1991). Do not reproduce or distribute.*

# **4.1 OVERVIEW**

Classes are the components used to build Eiffel software.

Classes serve two complementary purposes: they are the modular units of software decomposition; they also provide the basis for the type system of Eiffel.

This chapter explores the role of classes and the structure of class texts.

#### **4.2 OBJECTS**

Viewed as a type, a class describes (as noted in the previous chapter) the →*Theprecisenatureof* properties of a set of possible data structures, or **objects**, which may exist *objects is explained in* during the execution of a system that includes the class; these objects are called the **instances** of the class

*chapter 19*.

An object may represent a real-world thing such as a radio signal in cell phone software, a document in text processing software or an electron in physics software. It may also represent an immaterial concept from that world, such as a fabrication process in factory control software. Or it may be a pure artefact of computer programming, such as an abstract syntax tree in compilation software.

Classes corresponding to these examples might be:

- *SIGNAL*, whose instances represent signals transmitted by some device.
- *DOCUMENT*, whose instances represent documents.
- *ELECTRON*, whose instances represent electrons.
- *NODE*, whose instances represent nodes of syntax trees.

Every object that may exist during the execution of a system is an instance  $\rightarrow$  *Chapter 11 covers* of some class of that system. This is an important property, since it means *types*.that the type system is simple and uniform, being entirely based on the notion of class.

More precisely, every object is a **direct instance** of only one class, → *For exact defini*called its **generating class**. It may, however, be an *instance* (direct or not) of many classes: all the ancestors (in the sense of inheritance) of its *322;* "*Generating* generating class.

Some classes, said to be **deferred**, have no direct instances; they provide incomplete object descriptions. If  $\overline{C}$  is deferred, an instance of  $\overline{C}$  is a direct instance of some effective (that is to say non-deferred) descendant of *C*.

#### **4.3 FEATURES**

Viewed as a module, a class introduces, through its class text, a set of → *Features are studied* **features**. Some features, called **attributes**, represent fields of the class's *in detail in chapter 5*. direct instances; others, called **routines**, represent computations applicable to those instances.

Since there is no other modular facility than the class, building a software system in Eiffel means identifying the types of objects the system will manipulate, and writing a class for each of these types.

A system that includes a certain class will usually contain operations to →*Creation*: *chapter20*; create instances of that class (creation instructions and expressions, for a *calls*: *chapter 23*. non-deferred class) and to apply features to those instances (feature calls).

#### **4.4 USE OF CLASSES**

In some cases, one of the two roles of classes is more important than the other.

- At one extreme, a class may be interesting only as a module *Even though it has no* encapsulating a number of routines. (It then resembles the "packages" of older programming languages.) Often, it will not then have any variable attributes. A system that uses such a class will not create any *instances of proper* direct instances of it; instead, other classes of the system will make use of its features by inheriting from it, or through "non-object calls".
- At the other end, you may want to introduce a class simply because you need to describe a new type of object, without necessarily thinking of its role in the system architecture, at least at first. (It then resembles the "records" or "structures" of older programming languages, although it will usually include routines along with attributes.)

Both of these uses of classes arise in practice and both are legitimate.

In most cases, however, classes live up to their reputation, making a name for themselves in both the module and type worlds.

*direct instances*,*such a class will have instances — the direct descendants*.

→ *"NON-OBJECT CALLS", 23.9,page621.*

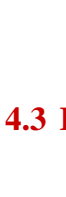

*tions:* "*instance*"*and* "*direct instance*", *page class*", *page 498; "ancestor", page 172.*

→ *See chapters 6 and 10 about inheritance and deferred routines*.

#### **4.5 THE CURRENT CLASS**

#### **Current class**

The **current class** of a construct specimen is the class in which it appears.

Every Eiffel software element — feature, expression, instruction, … indeed appears in a class, justifying this definition. Most language properties refer directly or indirectly, through this notion, to the class in which an element belongs.

This will be complemented by the notion of "current type", which  $\rightarrow$  "Current type", includes the formal generic parameters. *page 357*

## **4.6 CLASS TEXT STRUCTURE**

A class text contains the class name and a number of parts, all optional except for Class header, and all except Formal generics introduced by a keyword:

- Notes, beginning with **note**.
- Class\_header, beginning with one of: **class**; **deferred class**; **expanded class**; **separate class**.
- Formal\_generics, beginning with a bracket [.
- Obsolete, beginning with **obsolete**.
- Inheritance, beginning with **inherit**.
- Creators, beginning with **create**.
- Converters, beginning with **converter**.
- Features, made of one or more Feature\_clause each beginning with **feature**.
- Invariant, beginning with **invariant**.
- Notes again, for more specific index properties if desired.

Here is an extract from a class describing hash tables, which illustrates all Thisclassisa simplified clauses except Obsolete:

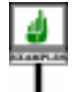

**note**

*description*: "Hash tables used to store items associated % with hashable keys." *names*: *h\_table*, *dictionary access*: *key*, *direct representation*: *array size*: *resizable*

*form of one in the Eiffel-Base library*. *A* "*hash table*" *is a table used to record a number of elements*, *each identified by an individual key*.

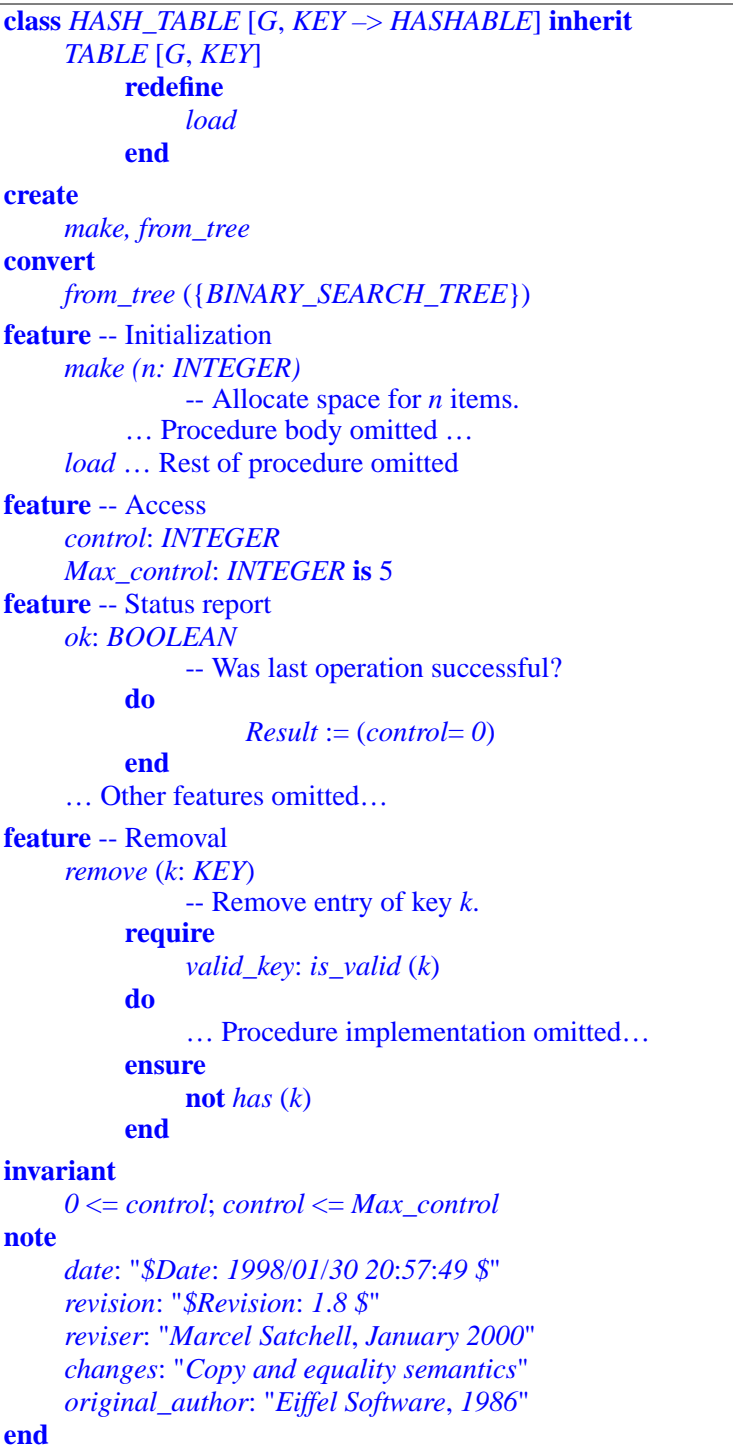

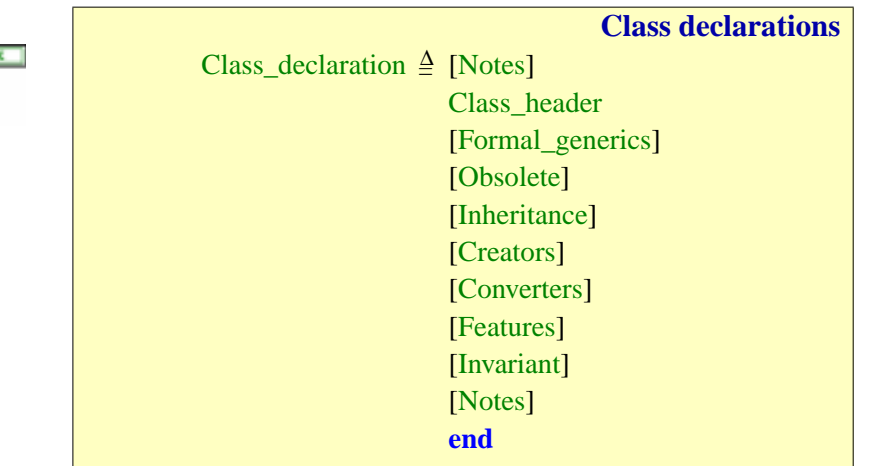

This abbreviated example is a specimen of a Class\_declaration, with the following general syntax:

The next section offers an informal overview of the various parts and their roles, using *HASH\_TABLE* as illustration. Subsequent sections of this chapter will only cover in detail Notes, Class\_header, Formal\_generics, Obsolete and the closing **end**; describing the rest is the task of the following chapters.

→ *Inheritance is discussed in chapters 6*, *10*, *and 16*, *Creators in chapter 20*, *Features in chapter 5*, *and Invariant in chapter 9*.

#### **4.7 PARTS OF A CLASS TEXT**

As noted, class *HASH\_TABLE* includes all of the possible parts save for Obsolete. Let's examine them informally, in their order of appearance.

The first Notes part serves to associate note information with the class, to facilitate identification, archival and retrieval of the class based on properties not found elsewhere in its text. The Notes part is studied in detail in the next section. It is organized as a sequence of clauses, each containing an optional Note term, such as *description*, a colon, and one or more associated values. Examples include a short description of the scope of the class (*description* entry), or alternate names for the notion covered by the class. The Note terms and values are free, but this example uses some of → *Deferred classes*: the recommended ones, part of the style guidelines.

The Class\_header introduces the class name, here *HASH\_TABLE*. Instead of just **class**, the class header could begin with **deferred class**, **expanded class** or **separate class**, making the class "deferred", *rate*: *chapter 33*. "expanded" or "separate".

*10.11, page 266 and subsequent sections*.

→ *Expanded*: *11.9, page 327 and subsequent sections*. *Sepa-Genericity*: *chapter 12*.

The Formal generics part, if present, makes the class "generic", which means it is parameterized by types. Here *HASH\_TABLE* has two formal generic parameters: *G*, representing the type of the elements in a hash table; and *KEY*, representing the type of the keys which serve to retrieve these elements. To obtain a type from a generic class, you must provide types, called **actual generic parameters**. For example, you may declare an entity denoting a possible hash table as

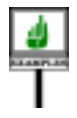

*ownership\_record*: *HASH\_TABLE* [*CAR*, *STRING*]

using types *CAR* and *STRING* as actual generic parameters for *G* and *KEY*: the type *HASH\_TABLE* [*CAR*, *STRING*] represents tables of cars retrievable through strings (perhaps the license plate numbers). A type obtained in this way is called a **generic derivation** of the base class, here *HASH\_TABLE*. The entity *ownership\_record* declared with this type may at run-time become attached to a table from which it is possible to retrieve cars from their associated strings.

The notation*KEY* –> *HASHABLE* in class *HASH\_TABLE* indicates that the second formal generic parameter, *KEY*, is "constrained" by the library class  $\rightarrow$  *On unconstrained HASHABLE*. This means that any corresponding actual generic parameter must be a descendant of *HASHABLE*; this is indeed the case with class *STRING*. The *12.3 and 12.6*, *starting* first formal generic parameter, *G*, is "unconstrained", allowing any type to be *on page 343*. used as the corresponding actual generic parameter.

*and constrained genericderivations*,*see*

The Obsolete part, if present, indicates that the class is an older version which should no longer be used except for compatibility with existing systems. For example, along with *HASH\_TABLE*, a library may contain a class beginning with

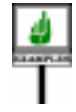

**class** *H\_TABLE* [*G*, *KEY* –> *HASHABLE*] **obsolete inherit** "Use *HASH\_TABLE*, which relies on improved algorithms"

… Rest of class text omitted …

The only effect of such a clause is that some language processing tools may produce a warning when they process such a class. The warning should reproduce the String listed after the **obsolete** keyword.

The Inheritance part, beginning with **inherit**, lists the parents of the  $\rightarrow$  *Inheritance*: class and any **feature adaptation** applied to the inherited features. *chapter 6*.*HASH\_TABLE* has only one parent, *TABLE*; its Feature\_adaptation part, beginning with **redefine**, simply indicates that the new class will provide a new version of the inherited procedure *load*. There is indeed a declaration of *load* in the class text.

The Creators part, beginning with **create**, lists the procedures which clients may use to create direct instances of the class. Here there are two: →*Creation: chapter 20*. *make* and *from\_tree*. A client may create a direct instance of *HASH\_TABLE* by executing a creation instruction (also using the keyword **create**) such as

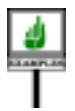

**create** *ownership\_record*.*make* (80\_000)

which will allocate a new table with room for eighty thousand items.

A Converters part lists some of the creation procedures as being also *conversion* procedures, allowing assignment from instances of other types. → *Conversion:* Here it specifies as creation procedure *from\_tree*, taking a *BINARY\_TREE chapter 15*. as argument; this permits, for  $h$  a hash table and  $b$  a binary tree, to abbreviate the creation instruction

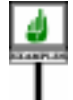

**create** *h*.*from\_tree* (*b*)

as just

 $h := b$ 

The Features part introduces the <u>features</u> of the class. It is made of zero or  $\rightarrow$  *Features: chapter* 5. more subparts, each called a Feature clause and introduced by the keyword **feature**. There are two reasons for allowing more than one Feature clause:

- It is part of the <u>recommended style practice</u> to group features into  $\rightarrow$  *"GROUPING* categories. This yields a good class structure, facilitating understanding and maintenance. The EiffelBase libraries define a number of feature clause headers, each with a standard header comment; they include the ones used in the example: Initialization, Access, Status report, Removal. *FEATURES", 34.5, page 901*.
- Each may define an export status, making the corresponding features public, secret, or available to specific clients. In the absence of such a specification the default status is public availability.

Here no Feature clause departs from the default so that all the features shown — the procedures *make*, *remove* and *load*, the function *ok*, the variable attribute *control* and the constant attribute *Max\_control* — are available to all clients. Calls from clients will use dot notation, as in

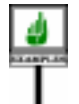

*ownership\_record*.*remove* ("*1745 BB 75*") --Assuming a Variable entity *status* of type *INTEGER*: *status* := *ownership\_record*.*control ownership\_record*.*make* (*10\_000*)

The last of these calls applies to *make*, which is also a creation procedure

instruction with the Creation instruction above, using the keyword **create**.)

but here is just used as a normal exported procedure. (Compare this call *definition on page 206*.→ *A feature is* "*exported*" *if it is available to all clients*. *See*

Of course, when deciding to export *make*, the designer of *HASH\_TABLE* should make sure that calls occurring after the initial Creation instruction will have the proper effect; this probably means using a new size which is greater than or equal to the original one (in other words, keeping the original if the argument to the call is smaller), and writing the routine so that resizing does not lose any of the previously inserted elements.

To ensure that *make* is not available for outside calls, it would suffice to add a  $\rightarrow$  *<u>"Restricting exports</u>"* Feature\_clause with an empty Clients list, beginning with feature { }, and move *page 197. A full example* the declaration of *make* there. This is explained in detail in the chapters on features and exports. *appears in 5.5, page 134*

The Invariant part, beginning with **invariant**, introduces consistency → *"CLASS INVARI*conditions on the features of the class; here the condition simply gives the *ANTS", 9.8, page 240*. bounds for attribute *control*.

Finally you may have a new Notes clause, complementing the one at the beginning of the class, and introducing note information of a more specialized nature, such as copyright, revision history and author name.

After this general survey of the structure of a class text, the rest of this chapter examine five clauses which apply to the class as a whole: Notes, Class header, Formal generics, Obsolete and ending comment.

#### **4.8 ANNOTATING A CLASS**

Through a Notes entry you may include documentary information in the text of a class.

This is particularly important in the approach to software construction promoted by Eiffel, based on libraries of reusable classes: the designer of a class should help future users find out about the availability of classes fulfilling particular needs.

We may imagine the author of a class *DOCUMENT* writing the class text as follows:

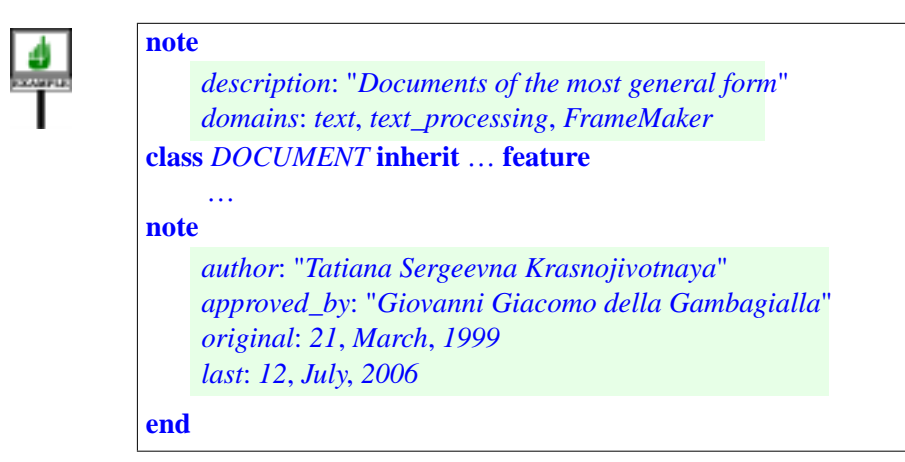

The general form is:

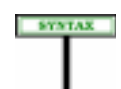

**Notes** Notes = <sup>∆</sup> **note** Note\_list Note\_list  $\triangleq$  {Note\_entry ";" ...}\* Note\_entry  $\triangleq$  Note\_name Note\_values Note\_name  $\triangleq$  Identifier ":" Note\_values  $\triangleq \{ Note\_item",". . . . \}^+$ Note\_item ≜ Identifier | Manifest\_constant

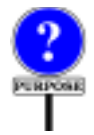

Notes parts (there may be up to two, one at the beginning and one at the end) have no effect on the execution semantics of the class. They serve to associate information with the class, for use in particular by tools for configuration management, documentation, cataloging, archival, and for retrieving classes based on their properties.

Each Note\_entry starts with a Note\_name, such as *author*:, terminated by a colon. The rest of the Note entry is a list of Note item terms, each of which is an Identifier (such as *text\_processing* or *July*) or a Manifest constant, that is to say a value of a basic type, such as the integer *21*, or a string such as "*Tatiana Sergeevna Krasnojivotnaya*" etc.

By the very nature of Notes parts, the choice of indices and values is free. Using consistent conventions will greatly facilitate the successful retrieval of reusable classes. Here you may wish to rely on the set of guidelines defined for the Eiffel Software Libraries.

As illustrated by both the *HASH\_TABLE* and *DOCUMENT* examples, a class may include up to two Notes clauses, one at the very beginning, before the keyword **class**, and one at the very end, before **end**. Their intended role is complementary:

- Use the initial Notes for critical information that you want every reader of the class to discover before reading anything else about the class, such as the *description* entry which succinctly explains the role of the class.
- Use the final Notes for archival and management information such as revision history, copyright and intellectual property notices, author and reviser names, and any supplementary information that will be useful to maintainers of the class.

→Manifest\_constant*is introduced in 32.16, page 889*, *and subsequent sections*.

→*"GUIDELINESFOR ANNOTATING CLASSES", 34.13,page 911*.

The Notes parts of *HASH\_TABLE*, shown earlier, illustrated these guidelines.

**Notes semantics**

A Notes part has no effect on system execution.

#### **4.9 CLASS HEADER**

The Class header introduces the name of the class; it also serves to indicate whether the class is deferred or expanded. Here are two Class header examples from EiffelBase and one from the Kernel Library, illustrating these possibilities:

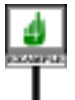

**class** *LINKED\_LIST* **deferred class** *SEQUENCE* **expanded class** *INTEGER*

The general form of the Class\_header is simply:

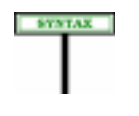

**Class headers** Class\_header = <sup>∆</sup> [Header\_mark] **class** Class\_name Header\_mark = <sup>∆</sup> **deferred** | **expanded** | **frozen**

The Class\_name part gives the name of the class. The recommended *The upper name is the* convention (here and in any context where a class text refers to a class *name written all in* name) is the upper name.

*upper case*..

The keyword **class** may optionally be preceded by one of the keywords **deferred**, **expanded**, **frozen** and **separate**, corresponding to variants of the basic notion of class:

- A **deferred** class describes an incompletely implemented abstraction, which descendants will use as a basis for further refinement.
- Declaring a class as **expanded** indicates that entities declared of the corresponding type will denote objects rather than references to objects
- A **frozen** class cannot be inherited from.
- A **separate** class, useful in concurrent programming, describes objects handled by a separate thread of control.

As the syntax specification indicates, these four options are exclusive. A class may not, for example, be both deferred and expanded; in fact, all nonexpanded classes are considered to be reference classes.

This is part of a general characteristic of the syntax: unlike languages such as Ada, Java and C++, Eiffel does not use multiple successive keyword qualifiers. Where it allows you to write **property1** *x* or **property2** *x*, it does not permit **property1 property2** *x*. This keeps things simple and easy to remember.

The first two cases have an influence on the validity rule for Class\_header and we now examine them in more detail.

## **Deferred classes**

**PREVIEW** 

A class declared **deferred** describes an incompletely implemented → *For details see* abstraction, with the expectation that proper descendants of the class will *"DEFERRED FEA*provide or refine the implementation. This is useful to cover incompletely  $\frac{PORES}{page\ 266}$ . understood concepts or groups of related concepts. A typical example in EiffelBase is the deferred class *SEQUENCE*, which describes sequential data structures without prescribing any particular implementation. Proper descendants of this class, such as *LINKED\_LIST*, describe concrete sequential structures. Such non-deferred classes are said to be **effective**.

The deferred-effective distinction applies not just to classes but to their individual *features*: a feature is deferred if its class specifies it (often with a contract: precondition and postcondition) but does not provide an implementation. In general, a deferred class includes one or more deferred features. For example procedure *extend*, which adds an element at the end of a sequence, is deferred in *SEQUENCE* and **effected** (made effective) by *LINKED\_LIST* and other effective descendants, each in its own way.

Deferred classes have no direct instances (you may not create an instance of the corresponding type, as in **create** x for x of type *SEQUENCE* [*T*]); only their effective descendants do, so that **create** *x* is valid for *x* of type *LINKED\_LIST* [*T*].

A less drastic way of restricting clients' instantiation rights is through the Creators part.

The validity rule below requires that as soon as a class has at least one deferred feature you must declare it as class as **deferred class**. If not, the class would be considered effective; then clients could create instances, and call on them a feature that you haven't implemented.

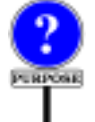

There is no converse requirement: you may declare a class as **deferred** even if it has no deferred feature. This is a way of stating that you intend to use a class as an abstract concept even though you haven't included any deferred feature yet. In particular, you are prohibiting clients from creating direct instances through **create** *x* instructions.

*TURES", 10.11,*

→ *"RESTRICTING CREATIONAVAILABIL-ITY", 20.7, page 531*.

# **Expanded classes**

Declaring a class *C* as **expanded** changes the assignment and comparison semantics of the entities declared of the corresponding types. With *y: C* (ignoring any generic parameters), and *C* not expanded, the assignment  $x := y$  is a reference assignment, and the boolean expression  $x = y$ compares references. But if *C* is expanded, the assignment copies the object denoted by  $v$ , and the test compares objects.

One application of this notion is to represent the notion of *sub-object*:

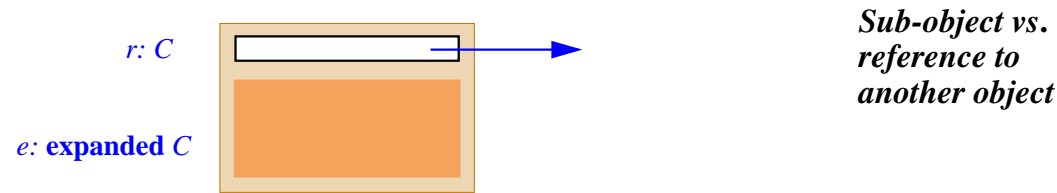

The figure shows an instance of a class with two attributes, one of a reference type and the other of an expanded type, representing a sub-object. The discussion of types will provide more details on the difference between → *"EXPANDED* expanded and reference semantics.

To declare a class as expanded you must make sure that it retains *default\_create* — the default initialization procedure coming, after → *"OMITTING THE* possible renaming or redefinition, from the universal class *ANY* — as one *CREATION PROCE*of its creation procedures. The reason is that initializing an object with subobjects, such as the one illustrated above, requires initializing all its subobjects, for which all that's available is the standard initialization.

In the simplest case this requirement is automatically met: a class that doesn't have a Creators part (that is to say, doesn't explicitly list creation procedures) is considered to have *default\_create* as its sole creation procedure. The details appear in the discussion of creation.

# **Validity of a class header**

The validity rule on Class\_header states the relationship between the actual class text and a declaration as **deferred**:

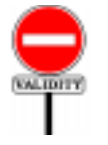

# **Class Header rule** *VCCH*

A Class\_header appearing in the text of a class *C* is valid if and only if has either no deferred feature or a Header\_mark of the **deferred** form.

*TYPES", 11.9, page 327*.

*DURE", 20.4,page519*.

→ *20.4, page 519*.

If a class has at least one deferred feature, either introduced as deferred in *The definition of* the class itself, or inherited as deferred and not "effected" (redeclared in "*deferred class" is on* non-deferred form), then its declaration must start not just with **class** but *page 303*.with **deferred class**.

There is no particular rule on the other possible markers, **expanded** and **frozen**, for a Class header. Expanded classes often make the procedure *default create* available for creation, but this is not a requirement since the corresponding entities may be initialized in other ways; they follow the same rules as other "attached" entities.

The Class Header rule yields a simple definition:

#### **Deferred class, effective class**

A class is **deferred** if its Class\_header is of the **deferred** form. It is **effective** otherwise.

Any class that has at least one deferred feature is deferred; any class that only has effective features is effective *except* if the class is explicitly declared as **deferred class**.

#### **4.10 FORMAL GENERIC PARAMETERS**

A class whose Class header is followed by a Formal generics part, as in

```
class HASH_TABLE [G, KEY –> HASHABLE]…
```
will be called a **generic class**. (If the Formal generics part is absent, the class is, predictably, a **non-generic class**.) A generic class has one or more **formal generic parameters**, which are identifiers, here *G* and *KEY*, not conflicting with any name of a class in the surrounding universe. The mechanism that permits generic classes and the corresponding types is called **genericity**.

As noted, a generic class does not directly yield a type, although it is easy to derive a type from it: just provide a list of types, called **actual generic parameters**, one for each formal generic parameter. This was done above in the declaration of *ownership\_record* to derive the type

*HASH\_TABLE* [*CAR*, *STRING*]

from *HASH\_TABLE*, with an Actual\_generics list made of the types *CAR* and *STRING*. Such a type is said to be **generically derived.**

Genericity is the main reason classes and types are not identical notions: while any non-generic class is also a type, a generic class such as *HASH\_TABLE* needs actual generic parameters to yield types such as the above. The notions of class and type are, of course, closely connected. More precisely, any type has a **base class** whose features provide the → *"BASE CLASS,* operations available on the type's instances; for a generically derived type *BASE TYPE AND* such as the above, the base class is simply the type stripped of its actual  $\frac{11.7}{11.7}$ , page 324. generic parameters, here *HASH\_TABLE*.

A whole chapter is devoted to genericity and will give the details. Here  $\rightarrow$  *Chapter* 12; see synis a is a preview of the syntax of Formal\_generics parts:

> Formal\_generics 4 "["Formal\_generic\_list"]" Formal\_generic\_list  $\triangleq$  [Formal\_generic ";" ...] Formal\_generic = <sup>∆</sup> [**frozen**] Formal\_generic\_name [Constraint]

The Constraint construct, also detailed in the genericity chapter, governs *constrained genericity*, as in *C* [*G –*> *CONSTRAINING\_TYPE*], which specifies that *G* represents not arbitrary types, as in the basic (unconstrained) case, but types that conform to *CONSTRAINING\_TYPE*.

#### **4.11 OBSOLETE MARK**

By specifying an Obsolete mark for a class, you indicate that the class does not meet your current standards, and you advise developers against continuing to use it as supplier or parent; but you avoid harming existing systems that may rely on this class.

The decision to make an entire class obsolete is not a frequent one in wellplanned software development: through information hiding, uniform access, dynamic binding and genericity, the language often enables developers to change a class with little or no impact on clients and descendants. Even when some aspects of a class become obsolete, the class as a whole may remain appropriate; this is why you should usually prefer the related mechanism letting you make individual **features** obsolete. The next chapter explains how to do this, with further comments about software evolution and obsolescence.

The decision to make a *class* obsolete is appropriate when you realize that even by obsoleting some of its features you won't be able to bring it up to its ideal form without disturbing existing software, and decide to replace it by a new version. The civilized way to do this is to keep the old class, at least for a while, under its original name, but mark it obsolete; this signals to client and descendant developers that they will ultimately have to adapt their classes to the new version.

An Obsolete mark has no other effect; in particular it has no bearing on the software's execution.

*tax and validity in "GENERICCLASSES", 12.2, page 341.*

→ *"CONSTRAINED GENERICITY", 12.6, page 346*.

*TYPE SEMANTICS",*

→*"OBSOLETE FEA-TURES", 5.21,page163*,*.*

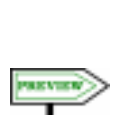

Here is the syntax of the mark, which comes after the Class\_header and optional Formal\_generics:

**Obsolete marks**

Obsolete = <sup>∆</sup> **obsolete** Message

Message  $\triangleq$  Manifest\_string

There is no validity constraint. The semantic specification covers both obsolete classes and obsolete features:

#### **Obsolete semantics**

Specifying an an Obsolete mark for a class or feature has no runtime effect.

When encountering such a mark, language processing tools may issue a report, citing the obsolescence Message and advising software authors to replace the class or feature by a newer version.

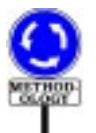

575733

Class obsolescence is not a way to cover up for bugs or flawed designs. If you realize that a class is incorrect or inadequate, you should face the consequences and repair the problem, even if this requires updating dependent classes. Any existing system using the flawed class cannot be functioning properly anyway. The Obsolete facility is meant for a different case: classes which were useful and sound, but cover needs for which you have now found improved solutions, based on a new design not backwardcompatible with the original.